$,$  tushu007.com

## $<<$ UG $>>$

 $<<$ UG  $>>$ 

- 13 ISBN 9787111329251
- 10 ISBN 7111329252

出版时间:2011-3

 $(2011-03)$ 

页数:370

PDF

更多资源请访问:http://www.tushu007.com

, tushu007.com

 $<<$ UG $>>$ 

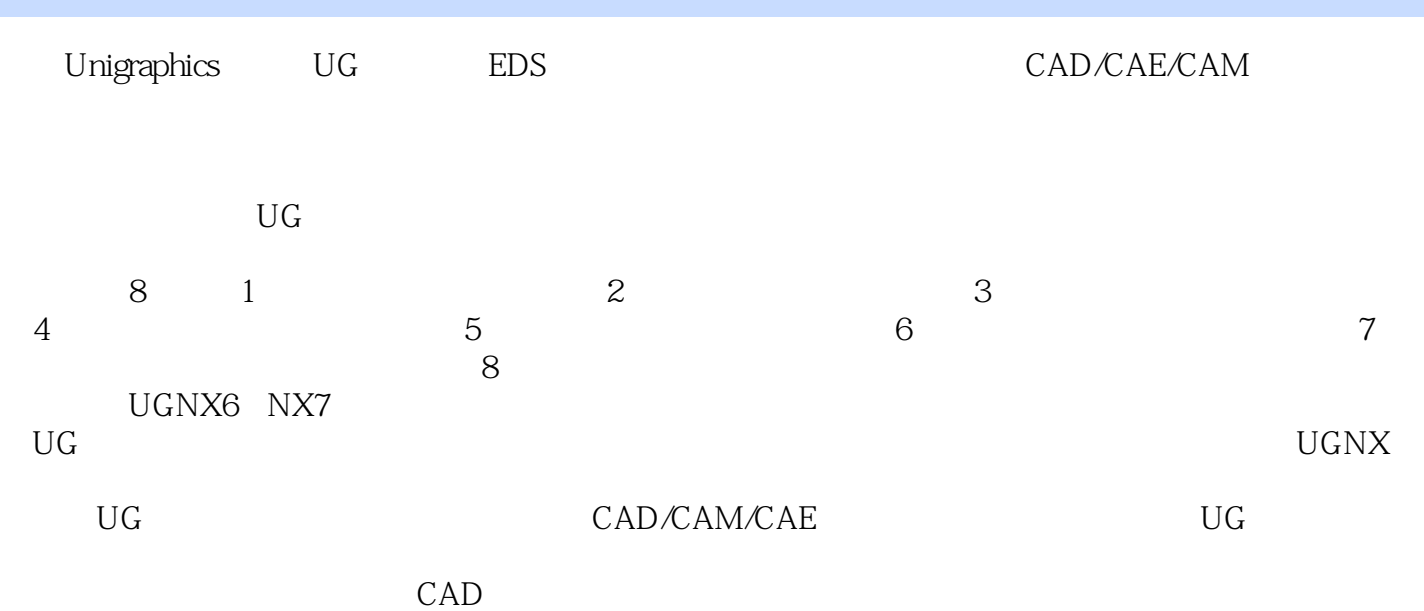

 $<<$ UG $>>$ 

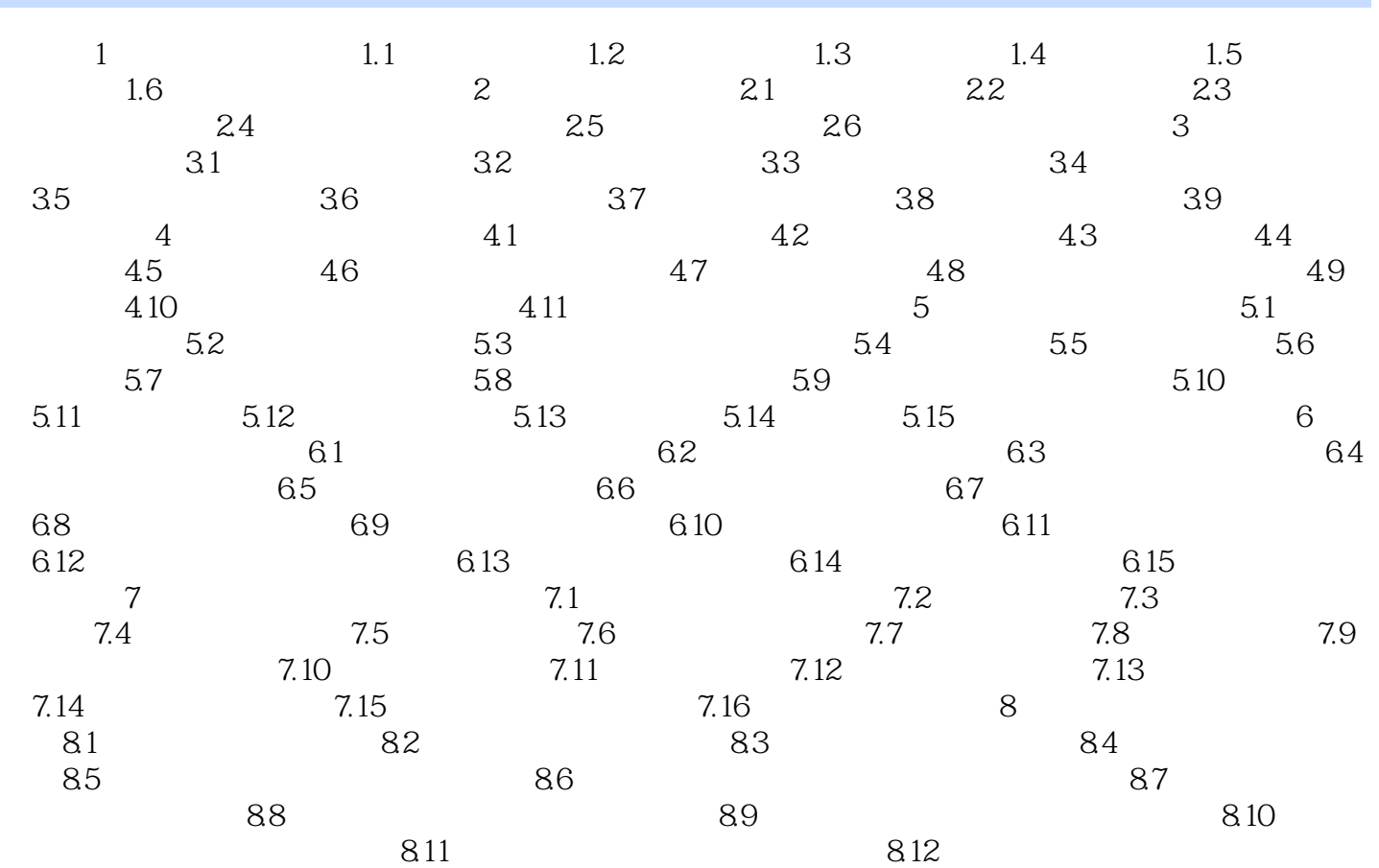

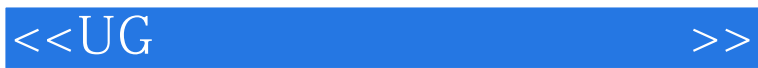

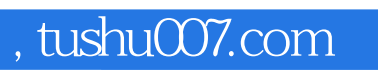

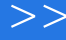

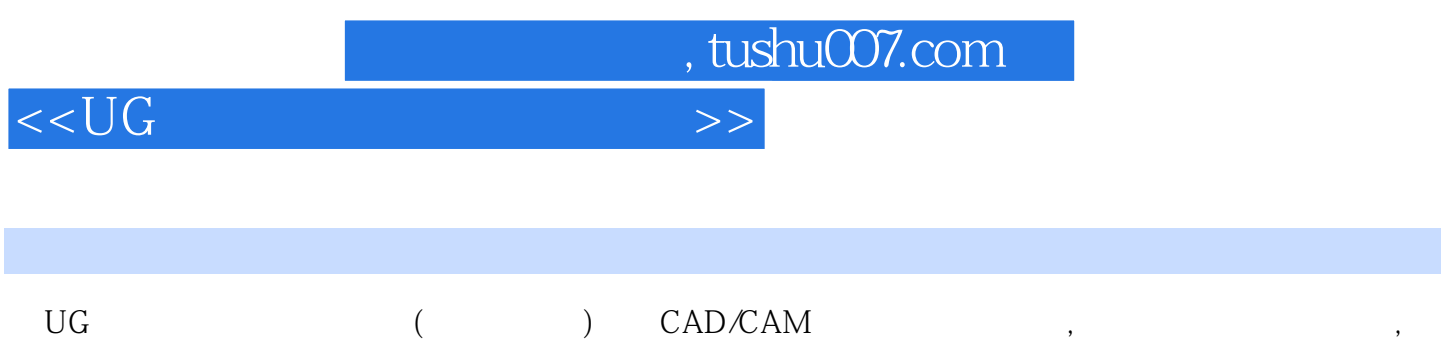

*Page 5*

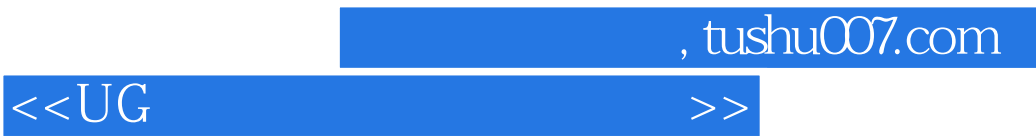

本站所提供下载的PDF图书仅提供预览和简介,请支持正版图书。

更多资源请访问:http://www.tushu007.com